## SAP ABAP table CACS S TRANSFER HR R {Structure: Reversal of HR Document}

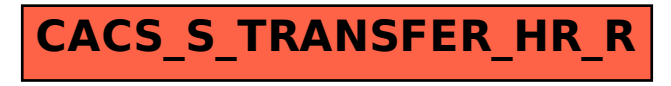